# The Gigabyte Gazette

The Monthly Newsletter

of the

Sun City Summerlin
Computer Club

July 2016

## **Table of Contents**

| President's Message              | 1  |
|----------------------------------|----|
| Issue Contributors               | 2  |
| Submissions Welcome              | 2  |
| SCSCC Board of Directors Actions | 2  |
| General Membership Meetings      | 3  |
| Welcome New Members              | 3  |
| July 2016 Calendars              | 3  |
| Special Interest Groups          | 4  |
| Kaffee Klatches                  | 6  |
| July 2016 Classes                | 7  |
| July 2016 Seminars               | 9  |
| Tom's Tech-Notes                 | 10 |
| Kretchmar's Korner               | 11 |
| July Lab Monitor Schedule        | 13 |

i

## **President's Message**

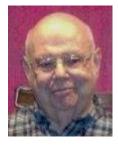

by Howard Verne

Dear Computer Club and friends

Our General Membership Meeting: There will not be a general meeting in July or August, but all other Computer Club activities will continue. Our Program chair is planning some exciting programs for the fall.

**Open Lab:** We are working at replacing the stolen computers and plan to restart Open Labs in July. Please check our website at <a href="https://www.scscc.club">www.scscc.club</a> so you don't miss out on anything.

**Education:** Suggestions for new classes and seminars are always welcome. Please call me so we can discuss your ideas. If you like to share your knowledge and skill with other members, but are unsure of your teaching skills, we'll train you. We'll help you develop a content outline and presentation materials. We'll provide whatever support you need on the Club's computers. Your help is needed if we are to continue providing our members the high-quality education services we are famous for.

Hardware SIG: The hardware SIG will continue to function every Tuesday afternoon all summer.

**Membership:** Half-year membership dues have gone into effect. Here's the best bargain in town: \$5.00! Checks are appreciated.

**Reminder:** If you haven't subscribed to the SCSCC News group, you are missing out on some important Club news and announcements. To subscribe send an email to <u>SCSCC News-subscribe@yahoogroups.com</u>. You can either click on this link or copy and paste it into the "To" column of an email message. Be sure to use the email address at which you want to receive messages.

Enjoy the remainder of the summer. We'll see you on September 1st when we resume our regularly scheduled First-Thursday general meetings.

Howard Verne, President (702) 527-4056 <a href="mailto:pres.scscc@gmail.com">pres.scscc@gmail.com</a>

### **Issue Contributors**

| Tom Burt    |                 |
|-------------|-----------------|
| Kathy Kirby | David Kretchmar |
| Pat Lemay   | Howard Verne    |

## **Submissions Welcome**

We are always looking for new information to share with our club members. If you have computer or technical information you would like to share with members of the club, send your articles to Tom Burt at <a href="mailto:tomburt89134@cox.net">tomburt89134@cox.net</a>. Thank you to everyone for your contributions.

## **SCSCC Board of Directors Actions**

## The Computer Club Board of Directors took the following actions on June 8, 2016

Minutes of the May 11, 2016 Board Meeting were submitted electronically prior to the meeting. Chuck Wolff made a motion that the minutes of the May 11, 2016 Board meeting be approved as submitted. The motion was seconded by Kathy Kirby and unanimously approved by the Board.

Minutes of the June 2, 2016 Business Meeting were submitted electronically prior to the meeting. Kathy Kirby made a motion that the minutes of the June 2, 2016 Business meeting be approved as submitted. The motion was seconded by Edith Einhorn and unanimously approved by the Board.

Kathy Kirby made a motion that we put the 6 remaining laptops (1 spare, 1 instructor and 4 for the front row) out and run an experiment to see how well it works. Members may bring their own devices for classes or Open Lab. The experiment will work from July to September 1<sup>st</sup>. The motion was seconded by David Kretchmar and unanimously approved by the Board.

Tom Burt made a motion that the Club purchase 1 refurbished Apple computer with 1 year of Apple Care for the Lab. The motion was seconded by Chuck Wolff. The motion was passed with 1 member opposed to buying a refurbished unit.

Irene Burt made a motion that the meeting adjourn at 10:05 AM. The motion was seconded by Chuck Wolff and unanimously approved by the Board.

## **General Membership Meetings**

There will be no general meetings in July or August. The Club's regular schedule of seminars, SIGs and classes will continue throughout the summer, though some sessions will be dark due to vacationing presenters.

For Club information go to <a href="www.scscc.club">www.scscc.club</a>, or contact Howard Verne, President at: 702-527-4056 / email <a href="mailto:pres.scscc@gmail.com">pres.scscc@gmail.com</a>.

## **Welcome New Members**

The following new members joined the Computer Club between May 27<sup>th</sup> and June 25<sup>th</sup>.

Young Choi Karen Collins James Galati James Mahoney Stephanie Mcgee

## **July 2016 Calendars**

To view the July classroom and lab calendars, click the following hyperlink:

http://www.scscc.club/Calendars/scscc\_calendar\_2016-07jul.pdf

### **Special Interest Groups**

Special Interest Groups (SIGs) provide a forum for general discussion on a specific computer related subject. Admission to all SIGs is on a first-come, first-seated basis and is subject to the maximum allowed by fire code regulations. All of the following meetings are held in the Classroom. <W> or <M> or <H> indicate whether a SIG would be of interest to a Windows, Macintosh or Hand-held Device (ithing or Android) user.

#### Genealogy <W> Dark Jun - Aug

2nd Thursday, 10:00 a.m. Karen Ristic (702-749-6489)

Genealogy is one of America's most popular and rewarding hobbies. Come; let us help you find your ancestors on the Internet. We will explore helpful, free, sites and assist you in building your family tree. Check out Karen's new series of Family Tree Maker classes in the lab on the **second Tuesday of the month**.

#### Internet Investing <W/M>

3rd Thursday, 9:00 a.m. in even months Next meeting: August 18.
Tom Burt (702-341-7095)

The Internet Investing SIG provides a forum for members interested in using Internet resources for researching and managing investments to meet, discuss, and learn more about the topic. The SIG's target audience is members with intermediate computer skills and investment experience, but all members are welcome.

#### GMail <W/M> Dark July, August

1st Thursday, 10:00 a.m. Pat Lemay (702-254-1499)

This SIG covers Gmail as well as other Google applications. All members are welcome. This is your place to learn about all things Google.

#### iPad <iPod, iPhone, iPad> Dark for the summer

4th Wednesday, 9 a.m. Zane Clark (702-562-3684)

This SIG will be your forum for learning about and discussing the Apple iPhone, iPod and iPad tablet devices. It's for Apple hand-held device owners of all experience levels.

## Hardware / Software Repair Lab <W > Every Tuesday, 1:00 p.m. to 4:00 p.m.

Chuck Wolff (702-233-6634) and Chuck Hagen (702-418-2614)
The Repair Lab provides **CLUB MEMBERS ONLY** with no cost assistance for those having upgrades and / or hardware and software problems with their computers. Bring in only your PC tower and your problems. Our TECH team will give you our best effort. **Be sure to mark your cables so you can re-connect when you get home**.

#### Macintosh Users' Group Dark for the summer

2nd and 4th Tuesday, 6:30 p.m.
Ed Barkin (702-243-6597) and
Rose Mary D'Aloisio (702-255-2813)
This SIG is for Macintosh users of all experience levels. We will have Q&A, so bring your questions and/or problems.

## Photoshop <W> Dark for the summer

2nd and 4th Wednesdays, 6:00 p.m.

Un-moderated discussion group
This SIG covers many of the basic elements found in both Adobe Photoshop and Adobe Photoshop Elements, two excellent tools to get professional-quality results. If you wish to enhance your photographs, this SIG will be most helpful and of great value. This SIG's target audience is intermediate to advanced digital imaging users, but all members are welcome.

#### Picasa <W> Dark indefinitely

3<sup>rd</sup> Mondays, 1:00 p.m.

Stu Gershon (702-255-3309)

Stu conducts this SIG as a monthly workshop, using Picasa 3 as the tool for organizing and editing digital photos. This SIG's target audience is beginner to intermediate digital photography users, but all members are welcome.

### Photoshop Elements<W> Dark in July? TBA

4th Mondays, 1:00 p.m.

Mary Miles

This SIG covers many of the basic and advanced elements found in Adobe Photoshop Elements, especially layers. If you wish to make the most of your photographs, this SIG will be very helpful. This SIG's target audience is intermediate digital imaging users, but all members are welcome.

#### Windows 10<W>

available by clicking HERE.

First and Third Saturdays at 10:30 am
Bill Wilkinson (702-233-4977)
Each session will be devoted to assisting new
Windows 10 owners in becoming familiar and
comfortable with Microsoft's newest operating
system for desktop and laptop computers.
Assistance will be given individually or in small
groups as circumstances warrant. Bill's notes are

## **Kaffee Klatches**

Kaffee Klatches provide a forum for general discussion on all computer-related subjects. Admission to all Kaffee Klatches is on a first-come, first-seated basis and is subject to the maximum allowed by fire code regulations. All of the following meetings are held in the Classroom. <W> or <M> or <H> indicate whether a SIG would be of interest to a Windows, Macintosh or Hand-held Device (i-thing or Android) user.

#### Windows 10 Kaffee Klatch <W>

First and Third Saturdays, 9:00 a.m. Bill Wilkinson (702-233-4977)

If you are a novice or near-beginner computer user, or if you just want some refresher information together with a refreshing cup of coffee, then jump-start or recharge your computing knowledge by attending these Win 10 KK sessions. At each session, attendees will explore from one to four topics of particular interest to beginners and near-beginners. The topics are always announced a couple of days in advance via e-mail to SCSCC members who have subscribed to the club's message board. Each topic is presented in a step-by-step manner and is supported by "how to" notes that can be easily and conveniently downloaded from the <a href="SCSCCBKK.org">SCSCCBKK.org</a> web page. Following each "up front" presentation of one or more topics (approximately 60 minutes in duration), an informal open-ended Question and Answer period takes place for those who wish to participate, listen, reflect, or inquire.

#### Kaffee Klatch < W/M/H>

Every Tuesday, 8:30 a.m. Sandy Mintz (702-838-2525)

This KK is for all users from beginning to advanced. The KK discussions are not restricted to any one subject, computer platform or computer-knowledge level but should be computer or technology related. We will try to answer your questions, help you keep your systems updated and provide some useful "tips and tricks." If you have a tip or information you would like to share, we encourage you to bring it in and share since the SCSCC is built on "neighbor helping neighbor." The fellowship is great, the coffee is good, and the education received from the KK attendees is priceless. Stop by on Tuesday morning and have a cup of coffee with us.

## **July 2016 Classes**

Because there are a limited number of computer stations available for hands-on participation, pre-registration is necessary for all classes. See individual class descriptions for details on how to register.

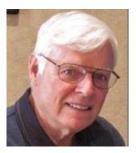

# BOOT CAMP CLASS for Windows Vista, Win7, Win8.1 and Win10 Users

No classes in July
Each Session Meets from 9 am - noon.
Lead instructor: Bill Wilkinson

Place Your Name on the Registration List for the Next Three-Session Class (Dates to be Determined as Interest Dictates)

#### **Course Description:**

Boot Camp is an introductory course designed for residents who are novice users of the Microsoft Windows operating system. It also serves as an excellent review for intermediate users who want to fill some gaps in their computer knowledge.

This hands-on class has a **limited enrollment of 12** with each participant working at an individual computer station in the Computer Lab. A team of lead instructor and four coaches will provide step-by-step instruction that will include demonstrations, guided practice and individual coaching assistance.

#### These strategies will be covered:

- Secrets for using the mouse and the keyboard effectively
- Basic vocabulary needed for an understanding of Windows (Vista, Win 7, and Win 8.1)
- Managing and organizing your personal data files (documents, pictures, videos, and music)
- Protecting your computer from viruses and other malware
- Safely downloading and installing applications from the Internet
- Efficient and safe use of an Internet browser and search engine.

Course Fee: \$10 for current club members; \$20 for non-members

Materials include: a step-by-step user's manual and a flash drive

#### **Registration Details:**

To reserve one of the remaining slots in this final Boot Camp class of 2015, telephone Bill Wilkinson at **702-233-4977**.

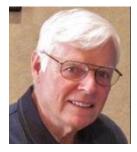

## **WINDOWS 10: the Basics and Beyond**

#### A NINE-HOUR HANDS-ON CLASS

No classes in July
Each Session Meets from 9 am - noon.
Lead Instructor: Bill Wilkinson

## Place Your Name on the Pre-Registration List for the Next Three-Session Class

This 9-hour hands-on class, delivered by a team of an instructor and five coaches, will provide participants with a printed manual with over 100 step-by-step strategies and procedures geared specifically to Windows 10.

In addition, we will provide some tips on how to effortlessly make your Windows 10 machine look and feel like your favorite earlier edition of Windows (either XP, Vista, or Win7). Now that's comfort ... having the familiarity of your old computer combined with the speed and power of the Windows 10 system!

Prerequisites: Club Membership for 2016 (\$10); Class Fee for Instructional Manual (\$10); comfortable with using a Mouse.

If you are interested in placing your name on a high-priority reservation list for the next available class, simply send an email message to: <u>WILKINLV5@COX.NET</u> and include the following information:

- Include "Windows 10 Class" in the Subject Title
- Your first and last name
- Your 8-digit Sun City Summerlin Association number
- Your telephone number
- Your email address

Your reservation will be acknowledged by return email.

Please note: All hands-on classes are limited to 12 participants. This class fills very quickly.

## **July 2016 Seminars**

For Computer Club seminars, there is no requirement for advanced registration unless explicitly stated. Seating is first-come, first-seated.

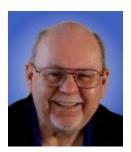

**Picasa Alternatives** 

Monday, July 11<sup>th</sup> at 10 AM Presenter: Tom Burt

**Location: SCSCC Classroom** 

Google recently announced that they had dropped support for the Picasa photo manager / editor program and that they were moving all Picasa Albums on-line accounts to a new Google Photos service which many feel is inferior. So what is a devoted Picasa user to do?

Digital photography and image editing is one of the clubs most popular topics. This seminar will explore several alternatives to the Picasa program and Picasa Albums service. Hopefully this will get our club shutterbugs back in business.

The presentation notes will be available about July 9th at: <a href="www.scscc.club/smnr.">www.scscc.club/smnr.</a>

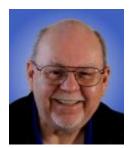

**Upgrading to a Solid State Drive** 

Thursday, July 28th at 9 AM

**Presenter: Tom Burt** 

Location: SCSCC Classroom

Prices of Solid State Drives have come down a lot while capacities and speeds have gone steadily up. Solid state drives are now about 5 times faster than regular hard disk drives. As an upgrade to an existing system, a SSD is likely to be a much better investment than a new CPU.

This seminar will discuss available SSD technology and vendors and will review the advantages and a few issues with SSDs. We'll then outline the step by step process to upgrade a desktop PC and a laptop PC with a SSD. This will include migrating your existing bootable OS to the SSD, required BIOS settings, enabling TRIM support. We'll also have plenty of time for your questions.

The presentation notes can be found at: http://www.scscc.club/smnr/Solid State Drives.pdf.

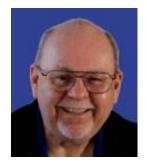

## **Tom's Tech-Notes**

# Windows 10 V1607 (Anniversary Release) Coming Soon to a PC Near You

#### **Tom Burt, SCSCC Vice-President**

Windows 10 is approaching its one-year anniversary. Microsoft has announced that it is finalizing an "Anniversary Release" that will be available for download on August 2nd. The reported version number will be 1607 (July, 2016).

This release will roll up all bug fixes since the original release and the Version 1511 fall update from November, 2015, plus many other bug fixes. It will also include a number of new features which I'll describe below.

Here's a hyperlink to a comprehensive ZDNet article by Mary Jo Foley describing the new features: <a href="http://www.zdnet.com/article/microsofts-windows-10-anniversary-update-to-hit-august-2-350-million-devices-and-counting/?ftag=TRE17cfd61&bhid=18869890707969935897553693054409">http://www.zdnet.com/article/microsofts-windows-10-anniversary-update-to-hit-august-2-350-million-devices-and-counting/?ftag=TRE17cfd61&bhid=18869890707969935897553693054409</a>

Key new features in Windows 10 V1607 include:

- Microsoft Edge will support for Extensions in the Microsoft Edge browser. Notable will be support for a LastPass password manager extension and an Adblock Plus extension. Extensions will be available for download in the Windows 10 Store.
- Enhancements to the Hyper-V virtualization system (only in Windows 10 Pro).
- Improvements to the "Windows Ink" system for Surface Pro and other pen-equipped devices.
- Improvements to the Settings user interface.
- Improvements to Cortana for usability and voice recognition.
- Improvements to Windows Defender
- Minor improvements to Windows Update, the Action Center, Task Manager and the Windows clock/calendar taskbar fly-out.

To get the V1607 update, you'll need to be running Windows 10. If you haven't yet installed the free upgrade of your Windows 7 SP1 or Windows 8.1 system to Windows 10, you've only got about 4 more weeks to do so. The Tuesday Hardware / Software Repair Lab can help you with this.

Microsoft hasn't yet formally announced how the V1607 update will be delivered. Based on past experience, we can expect it to come out as an optional update under Windows Update and the Windows Media Creation Tool will allow you to download and create installation media.

So we should be in for an interesting August.

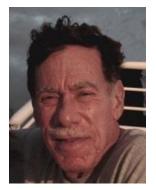

## Kretchmar's Korner

# By David Kretchmar, Computer Hardware Technician The end of Windows Live Mail 2012

Microsoft has recently announced it is "upgrading" Outlook.com web email service and the Windows Live Mail 2012 application that is installed on a local computer will no longer be able to receive mail from it. If you are not using the Windows Live mail program, this change will not concern you.

Reminder: Action required for users of the Windows Live Mail 2012 application

You might already have received a notice from Microsoft that your local account will no longer sync to Microsoft's servers after June 30, 2016.

The Windows Live Mail 2012 application is used by many users to access their email accounts. Most often those end in @outlook.com, @hotmail.com, @live.com, or @msn.com, from the website Outlook.com. Some users link other email accounts such as those from Cox, CenturyLink, Gmail, (or any other mail servers) in the cloud to their Windows Live Mail.

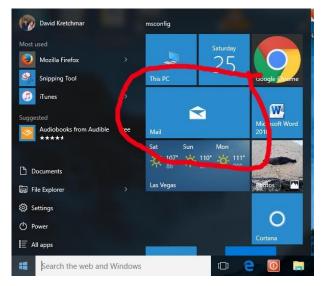

Microsoft would like users of their desktop mail application to switch to the mail program built into Windows 10 on the user's computer. This app can be accessed from the Start (or tiles) Menu.

Keeping your account in the cloud is the safe way to access and store your email. That account can be accessed from any computer or smart device (with the correct logon and password).

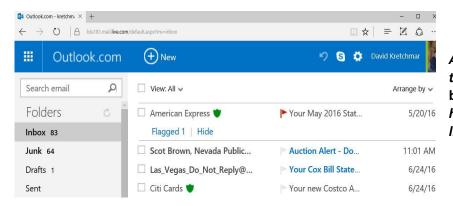

A mail user can directly access their Microsoft online account by going to outlook.com, hotmail.com, msn.com, or live.com.

Users will still be able to have access to their existing emails, contacts, and calendar data that is currently stored in Windows Live Mail 2012. However, to access new emails from an Outlook.com account, will require a switch to one of the alternatives mentioned above.

#### Time to change email?

Some users might want to take this opportunity to move their email accounts to another free email provider, such as Gmail by Google or Yahoo Mail by Yahoo. As with all "free" services available on the Internet, the price you pay is a potential loss of privacy and the advertising that attempts to attract your attention as you're reading your mail.

As a minimum I would suggest each user should have two email accounts, one for email you might actually want and a secondary (or junk) account. The secondary account is useful when you are trying to access some online resource where an email address is required. Providing your secondary email address to entities you are not sure of helps ensure your primary email account will not be the target of unwanted ads or spam.

## **July Lab Monitor Schedule**

For the summer, the Open Lab sessions will be limited to two per week: 9 am to noon on Wednesdays and Saturdays.

| SATURDAY      |
|---------------|
| July 2, 2016  |
| WEDNESDAY     |
| July 6, 2016  |
| SATURDAY      |
| July 9, 2016  |
| WEDNESDAY     |
| July 13, 2016 |
| SATURDAY      |
| July 16, 2016 |
| WEDNESDAY     |
| July 20, 2016 |
| SATURDAY      |
| July 23, 2016 |
| WEDNESDAY     |
| July 27, 2016 |
| SATURDAY      |
| July 30, 2016 |
|               |